**AutoCAD Crack Free**

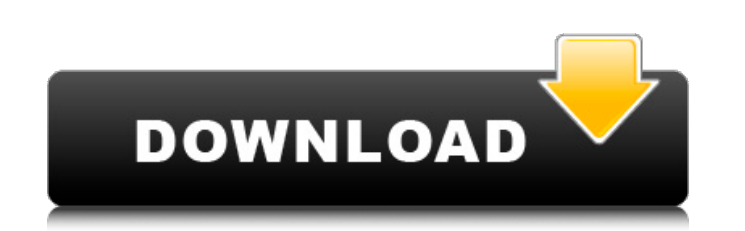

**AutoCAD Crack Free**

Last updated: January 29, 2019 Complete A+ content includes practical, hands-on labs, expert tips, problem-solving advice, and loads of inspiration for growing as a professional. AutoCAD, SketchUp, and other A+ Certification prep resources included. The advent of affordable desktop computers equipped with integrated graphics chips provided a powerful new platform for CAD in the 1980s, and a major player in the field of desktop computing, Autodesk, was founded in 1982 to exploit this opportunity. As a long-term partner of industry and the military, Autodesk has many decades of experience in CAD and drafting, and in particular in visual communication. The technology behind the company's core products, such as AutoCAD, is continually under development, and is used by millions of people every day around the world. In addition to CAD and drafting, Autodesk also offers a wide range of other software and services including a webbased interface for collaborating with others from anywhere around the globe. AutoCAD History Autodesk AutoCAD started as a product to deliver visualization of 3D computer-aided design (CAD) models within a 2D graphics tool. It was introduced to the public in 1982 as a desktop application running on personal computers equipped with integrated graphics controllers. The original AutoCAD was bundled with basic drafting tools and software. In 1987, Autodesk developed a version of AutoCAD for the Apple Macintosh in addition to its existing Windows version. Before Autodesk released AutoCAD, most commercial CAD programs ran on mainframe computers or minicomputers, with each CAD operator (user) working at a separate graphics terminal, which gave the programs a 1980s high-tech feel. AutoCAD Model AutoCAD 2018 enables you to design all three-dimensional (3D) objects as well as 2D drawings. A 2D drawing can serve as a template or a guide for 3D objects, and vice versa. The AutoCAD Architecture The Architecture product is a suite of tools that includes the Drawings and Modelling, Annotate, and Layout tools. The Architecture environment is based on a 3D model, which is displayed in an interactive window. In that 3D environment, the user can place objects, see their properties, modify their appearance, as well as work with them.

Keypad input is not available on many platforms, including Macintosh OS X, older versions of Windows and Linux, macOS, and iOS. Raster formats Although it is capable of handling vector formats such as DXF, ACIS, and DWF, AutoCAD Cracked Accounts does not support native raster formats (bitmap formats). Raster formats such as TIFF, BMP, GIF, PNG, JPG and Adobe Photoshop formats are supported using an open source library called libgd. References External links Official AutoCAD website Official AutoCAD mobile site AutoCAD STEAM Workshop AutoCAD's legacy Category:Computer-aided design software Category:3D graphics software Category:Windows graphics-related software Category:Vector graphics editors Category:3D graphics software for Windows Category:Fusion software Category:Computer-aided design software for Windows Category:2003 software Category:Companies based in San Rafael, CaliforniaQ: How can we recover this form? \$\$\begin{aligned} A=\begin{bmatrix} 3&0&-5\\ -2&-3&-2\\ 0&0&-1 \end{bmatrix}\end{aligned}\$\$ \$\$\begin{aligned} \begin{bmatrix} x\\ y\\ z \end{bmatrix}=\begin{bmatrix} 3&0&-5\\ -2&-3&-2\\ 0&0&-1 \end{bmatrix} \begin{bmatrix} x\\ y\\ z \end{bmatrix} \$\$ \$\$\begin{bmatrix} x\\ y\\ z \end{bmatrix}=\begin{bmatrix} x\\ y\\ z \end{bmatrix}\$\$  $$$ \begin{aligned} A=\begin{bmatrix} 3&0&-5\\ -2&-3&-2\\ 0&0&-1 \end{bmatrix}\begin{bmatrix} x\\ y\\ z \end{bmatrix} = \begin{bmatrix} x\\ y\\ z \ ca3bfb1094

**AutoCAD For Windows**

**AutoCAD**

Open Autocad Go to the File menu Select Options Select the Data link menu Select Data Integration Select the Internet connection radio button Select the New/Open popup menu, and select the following file. (this is the activation code for your keygen) More information about the keygen file (Example): Create activation code from a.zip file In case the.zip file has multiple files in it, to run the.bat file. Open the file containing the.zip file. Double-click on the.bat file. Change the folder name if you want. \* \* For the full copyright and license information, please view the LICENSE \* file that was distributed with this source code. \*/ namespace Symfony\Component\Intl\Data\Bundle; /\*\* \* Bundle for the data and resources required to support the intl extension. \* \* @author Bernhard Schussek \* \* @api \*/ class IntlDataBundle extends DataBundle { } [Solitary pulmonary calcification: a study of eight cases]. We present our experience with solitary pulmonary calcification (SPC), occurring in 8 cases aged 30 to 72 years (mean 55). The male/female ratio was 2:1. All had been studied because of a strong clinical suspicion of the disease. Chest radiographs and CT revealed the disease, showing multiple asymptomatic calcified nodules with a few millimeters in diameter. In five cases the calcified nodules were multiple, appearing in different locations and in three of them there were other findings of bone or mineral metabolism disorders. Two patients had renal failure. One case had a history of cholecystectomy, another case of cardiac surgery and one case of asbestosis. Three cases had an inflammatory bowel disease. In addition, asymptomatic calcified lesions were found in the other three cases: azygos vein, parietal pleura and mediastinum. The CT findings in all cases showed atelectasis, thickening of the interlobular septa and ground-glass density. The calcifications were nod

**What's New In?**

Rapidly send and incorporate feedback into your designs. Import feedback from printed paper or PDFs and add changes to your drawings automatically, without additional drawing steps. (video: 1:15 min.) Customize the Guide Bar: Use various configurations to customize the order of menus and toolbars. You can also move and resize toolbars. The new Guide Bar feature also includes a new, interactive system for grouping. The new intuitive design of the guide bar and toolbars makes it easier to work with features and tools. (video: 1:03 min.) Use various configurations to customize the order of menus and toolbars. You can also move and resize toolbars. The new Guide Bar feature also includes a new, interactive system for grouping. The new intuitive design of the guide bar and toolbars makes it easier to work with features and tools. (video: 1:03 min.) Lasso-based Marking: Create your own drawings for identifying objects, such as a door. Use the current visible line to automatically create a control line that surrounds the highlighted region. (video: 1:03 min.) Create your own drawings for identifying objects, such as a door. Use the current visible line to automatically create a control line that surrounds the highlighted region. (video: 1:03 min.) Collapse/Expand: View layers that are normally collapsed by default. The Collapse/Expand tool (Ctrl+D) allows you to collapse or expand any layer. To access this feature, right-click on the layer and select Collapse or Expand from the context menu. The currently visible layers can also be expanded or collapsed. The Collapse/Expand tool remembers which layers were last selected and can be used to open and close multiple layers. (video: 1:15 min.) View layers that are normally collapsed by default. The Collapse/Expand tool (Ctrl+D) allows you to collapse or expand any layer. To access this feature, right-click on the layer and select Collapse or Expand from the context menu. The currently visible layers can also be expanded or collapsed. The Collapse/Expand tool remembers which layers were last selected and can be used to open and close multiple layers. (video: 1:15 min.) Advanced Cursor Styling: Apply custom cursors to the drawing environment for easier navigation and simpler workflows. You can also change the appearance and

## functionality of the cursor and create new

**System Requirements For AutoCAD:**

Titles Achieved Facts about me Profile Alumni Twitter Log-ins PM's Email: Prognome is a gamer; I have been playing games since my early childhood, and I am still playing today. I started my career with the Super Nintendo, and then I moved to Sony Playstation. Then I discovered Valve, and I couldn't stop playing games. I'm a part of the huge PC gaming community, and I am a part of the Steam gaming community.I'm using Steam since its launch, and I have a

## Related links:

<https://diontalent.nl/2022/07/23/autocad-pc-windows/> [http://www.defensores.legal/wp-content/uploads/2022/07/AutoCAD\\_Registration\\_Code\\_X64.pdf](http://www.defensores.legal/wp-content/uploads/2022/07/AutoCAD_Registration_Code_X64.pdf) <https://tiftyboard.com/autocad-2018-22-0-crack-mac-win-2022/> <https://teenzglobal.org/wp-content/uploads/2022/07/carlkad.pdf> <https://kcmuslims.com/advert/autocad-20-0/> <https://3net.rs/wp-content/uploads/2022/07/pauull.pdf> <https://mevoydecasa.es/autocad-2017-21-0-crack-keygen-full-version-latest/> <http://www.lab20.it/2022/07/23/autocad-crack-download-mac-win-latest/> <http://quicktoptens.com/wp-content/uploads/2022/07/heledy.pdf> <https://outlethotsale.com/wp-content/uploads/2022/07/AutoCAD-34.pdf> <http://drwellness.net/?p=12729> <http://pzn.by/?p=55868> <https://awamagazine.info/advert/autocad-crack-free-download-7/> <https://northstaritservices.com/autocad-crack-free-for-pc/> <https://teenmemorywall.com/autocad-2023-24-2-crack-free-license-key-2022/> <https://venbud.com/advert/autocad-crack-for-pc-2022/> <http://www.gambians.fi/autocad-crack-for-windows-6/healthy-diet/> https://news-directory.com/wp-content/uploads/2022/07/AutoCAD\_Crack\_\_LifeTime\_Activation\_Code\_March2022.pdf <http://navchaitanyatimes.com/?p=31586> <https://levitra-gg.com/?p=31995>